# **C# AND .NET PROGRAMMING**

## **Kharthikeyan S.**

(*Assistant Professor – III, Department of Computer Science & Engineering*) Velammal College of Engineering & Technology, Madurai, (TN), INDIA

## **Dr. G. Vinoth Chakkaravarthy**

(*Associate Professor, Department of Computer Science & Engineering*) Velammal College of Engineering & Technology, Madurai, (TN), INDIA

## **K. Azarudeen**

(*Assistant Professor – III, Department of Computer Science & Engineering*) Velammal College of Engineering & Technology, Madurai, (TN), INDIA

## **C# AND .NET PROGRAMMING**

Copyright © : Kharthikeyan S. Publishing Right  $\mathcal{P}$  : VSRD Academic Publishing *A Division of Visual Soft India Private Limited*

#### **ISBN-13: 978-93-87610-34-7 FIRST EDITION, MARCH 2019, INDIA**

*Printed & Published by:* **VSRD Academic Publishing** *A Division of Visual Soft India Private Limited*

**Disclaimer:** The author(s) are solely responsible for the contents compiled in this book. The publishers or its staff do not take any responsibility for the same in any manner. Errors, if any, are purely unintentional and readers are requested to communicate such errors to the Authors or Publishers to avoid discrepancies in future.

All rights reserved. No part of this publication may be reproduced, stored in a retrieval system or transmitted, in any form or by any means, electronic, mechanical, photocopying, recording or otherwise, without the prior permission of the Publishers & Author.

*Printed & Bound in India*

## **VSRD ACADEMIC PUBLISHING**

*A Division of Visual Soft (India) Pvt. Ltd.*

### **REGISTERED OFFICE**

154, Tezabmill Campus, Anwarganj, KANPUR – 208 003 (UP) (INDIA) Mob.: +91 9899936803 ||Web.: [www.vsrdpublishing.com](http://www.vsrdpublishing.com) || Email: [vsrdpublishing@gmail.com](mailto:vsrdpublishing@gmail.com)

#### **MARKETING OFFICE**

340, First Floor, Adarsh Nagar, Oshiwara, Andheri(W), MUMBAI–400053 (MH) (INDIA) Mob.: +91 9956127040 || Web.: [www.vsrdpublishing.com](http://www.vsrdpublishing.com) || Email: [vsrdpublishing@gmail.com](mailto:vsrdpublishing@gmail.com)

## **P R E F A C E**

With warm heart and immense pleasure, we thank God the Almighty and our parents for showering their blessings upon us to pursue this book work.

At the outset, we profusely thank to Hon'ble Chairman Shri. M.V. Muthuramalingam, Velammal Educational Trust, Madurai for his blessings and visionary support in all our efforts and providing all the facilities.

With the deep sense of gratitude, we express our sincere thanks to Hon'ble Vice Chairman, Velammal Educational Trust, Madurai for his visionary support and guidance in bringing outcomes for all our efforts.

We wish to express our deep sense of gratitude to our erudite Principal Dr. P. Alli**,** Professor and Principal, Velammal College of Engineering and Technology, Madurai. Her ideas, motivating comments, interpretations and suggestions increased our reasoning awareness and helped considerably in the completion of our objective.

Finally, we thank our family and friends who supported us in all respect during the completion of this book.

*Authors*

# **CONTENTS**

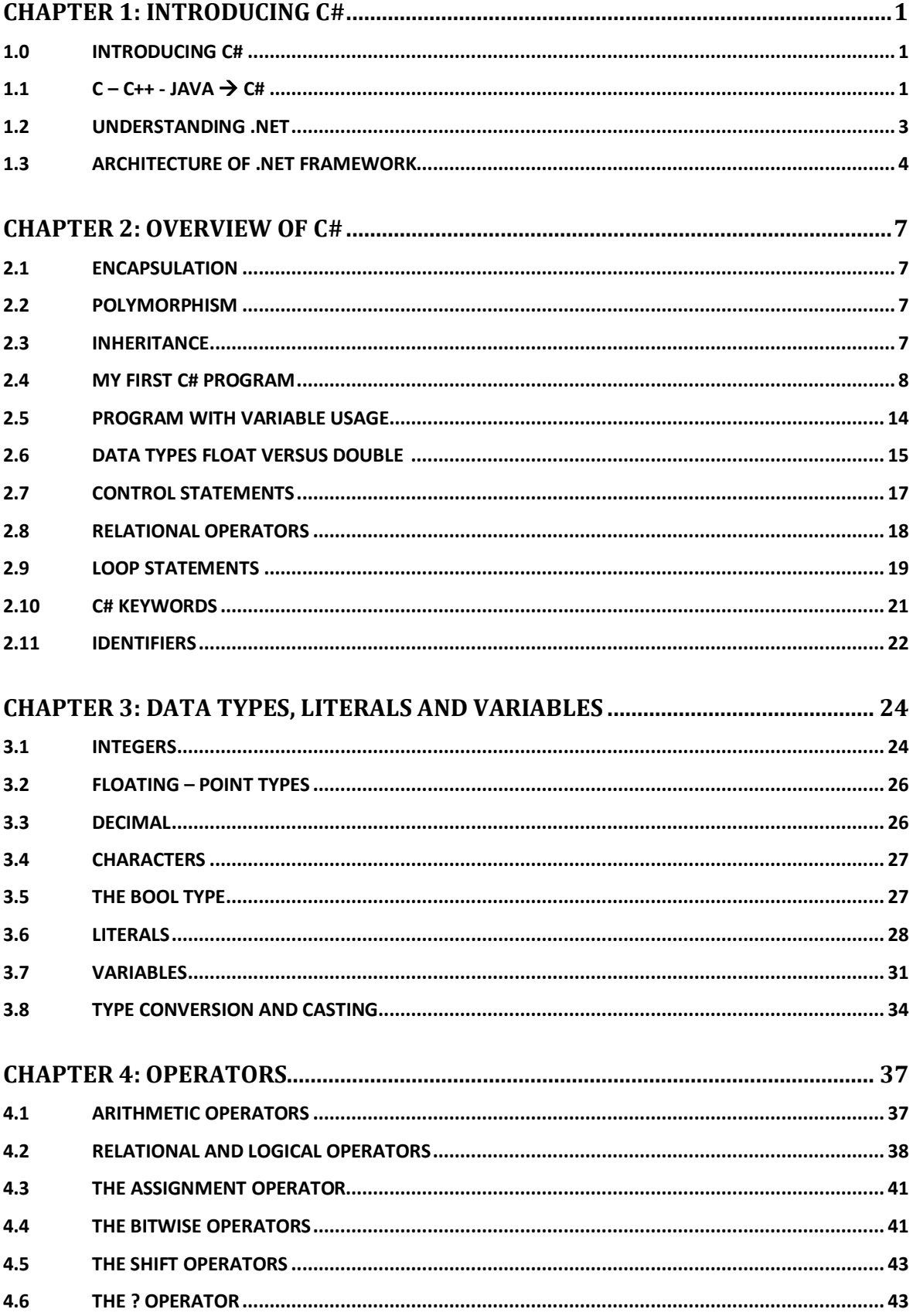

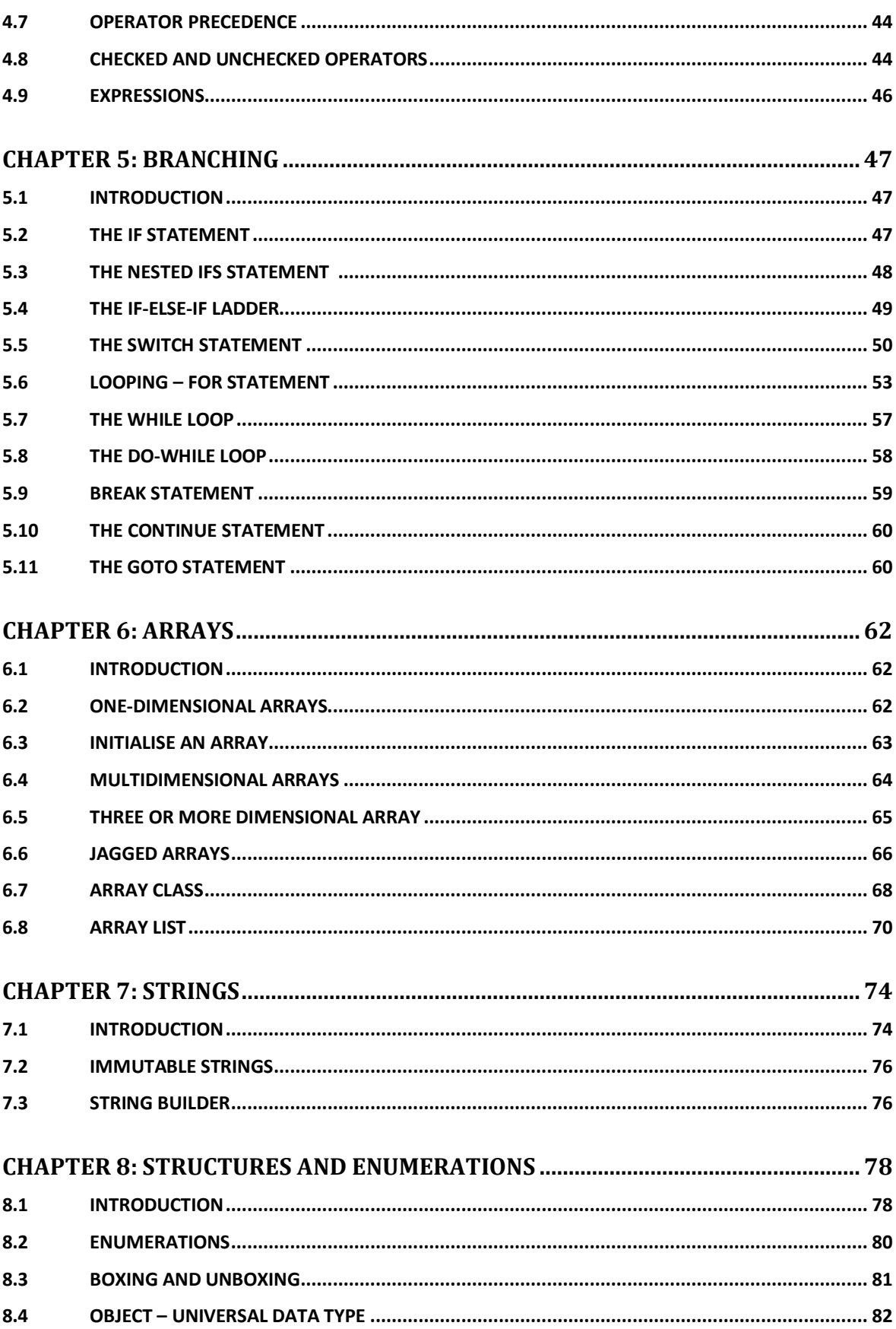

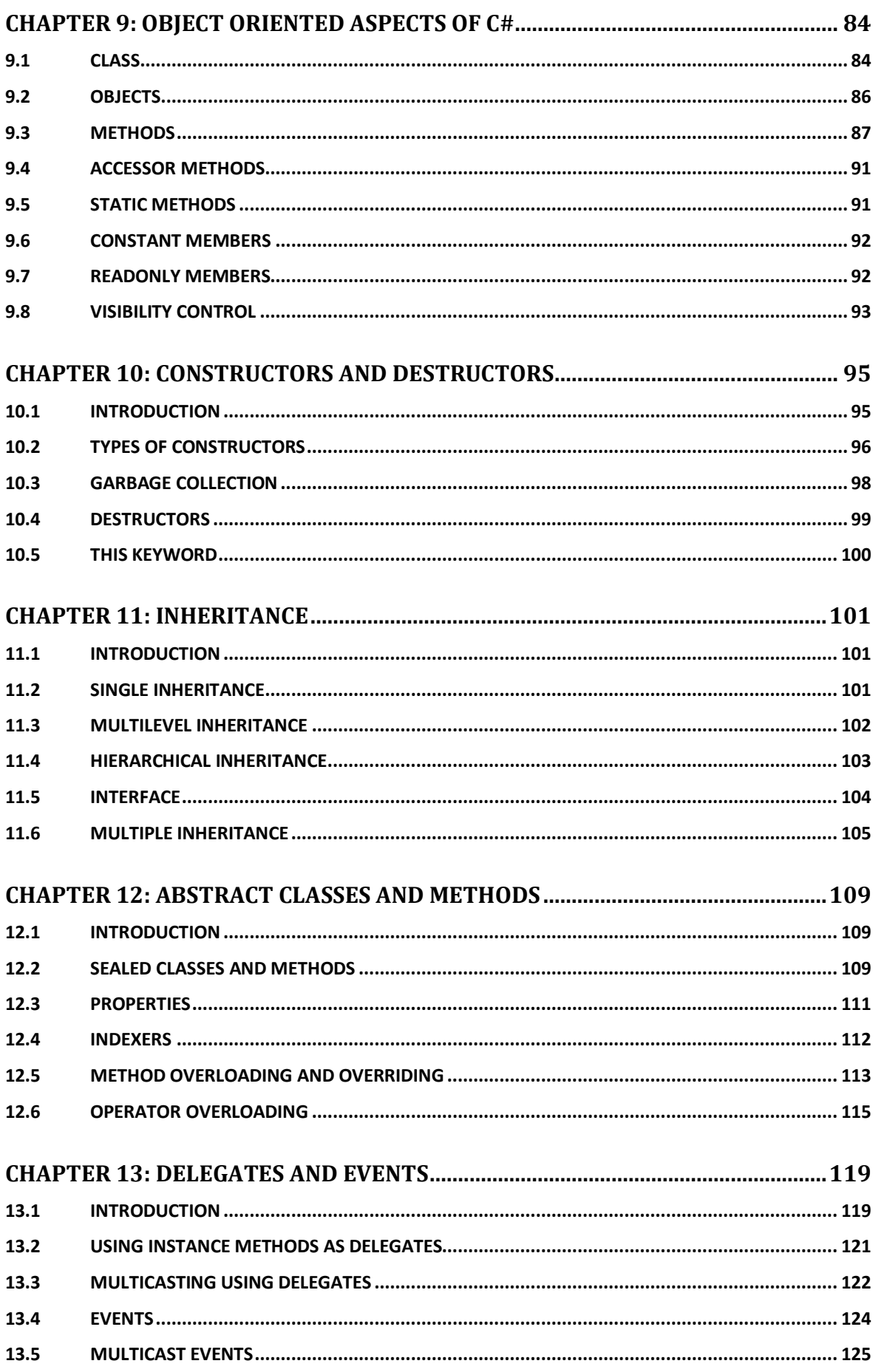

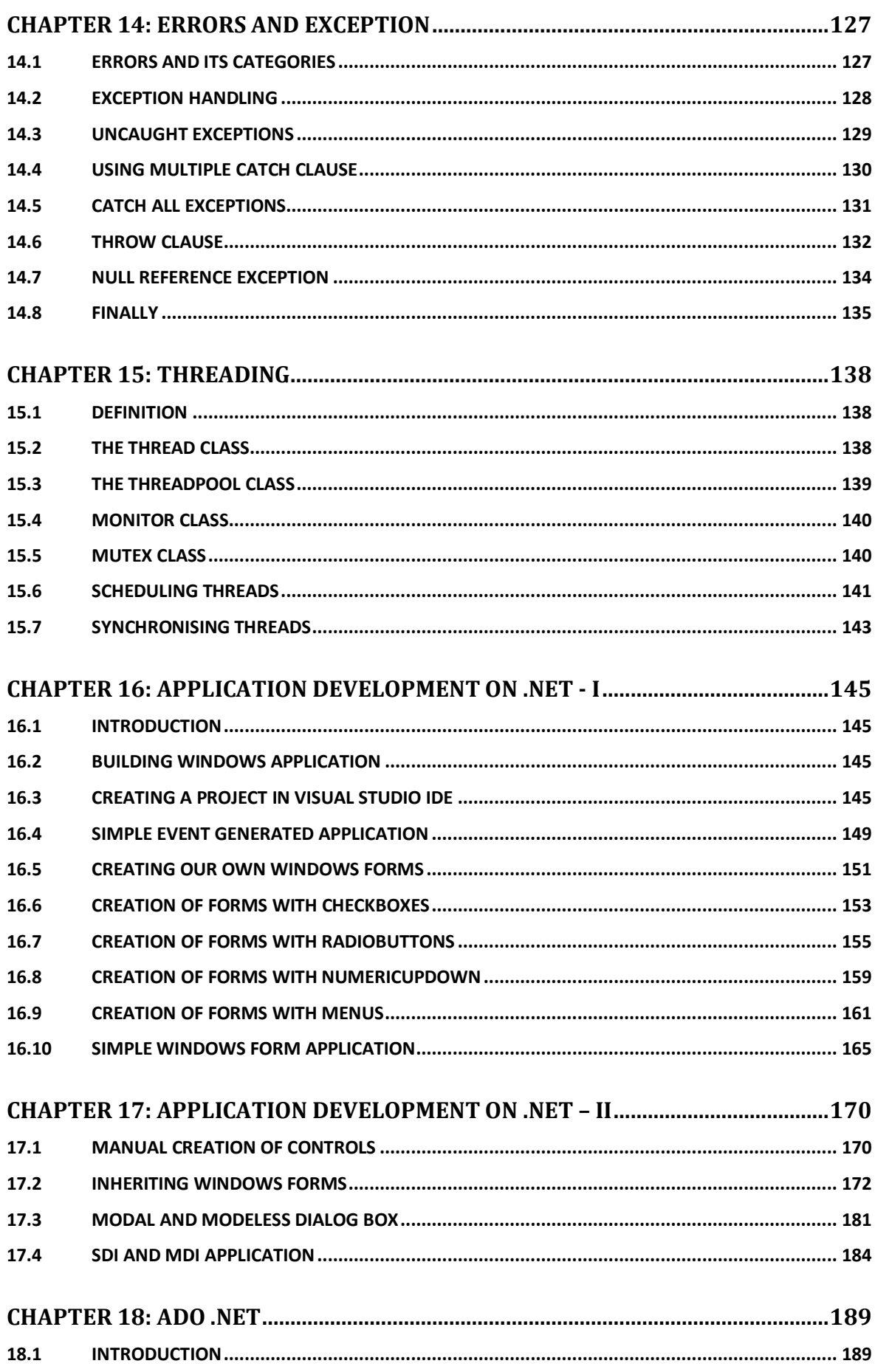

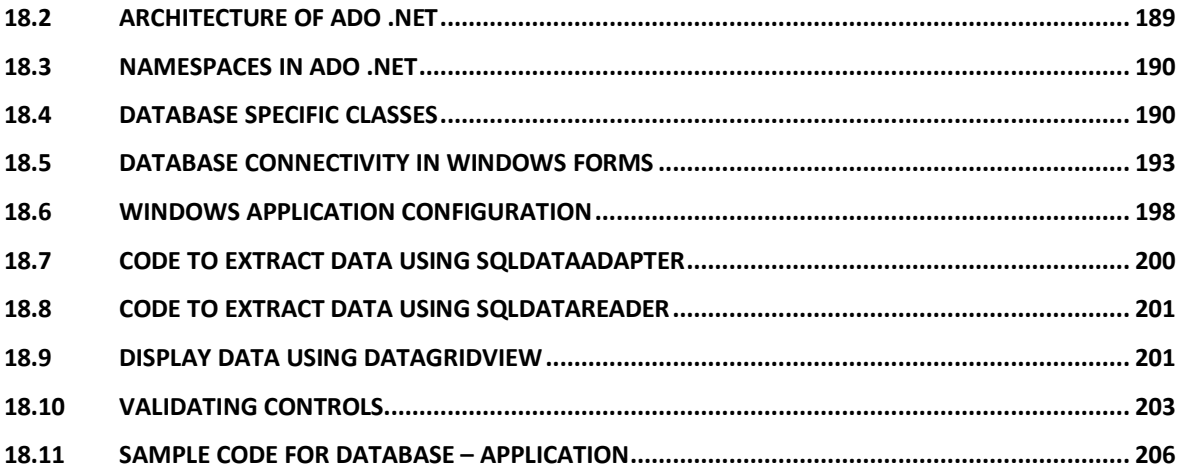